## SAP ABAP table /BEV3/CHCKAWDEF {Definition of the CEV evaluations}

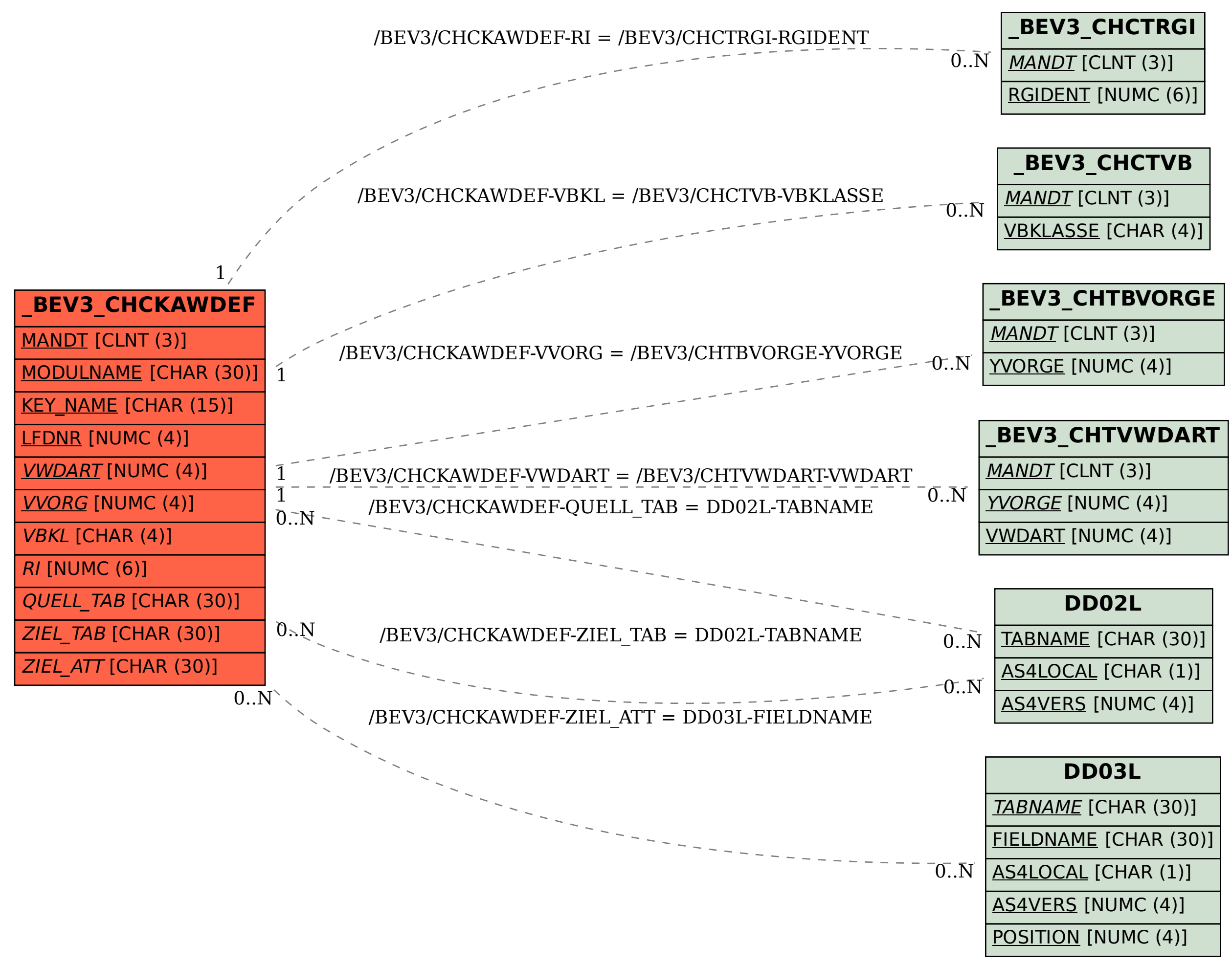